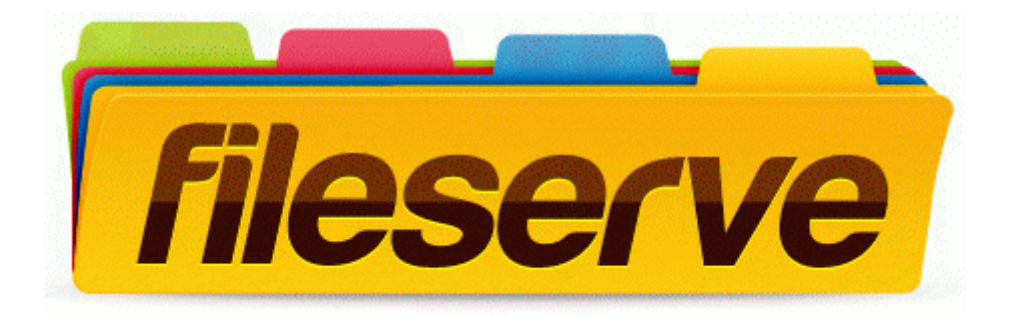

## Hero strategy guide dota

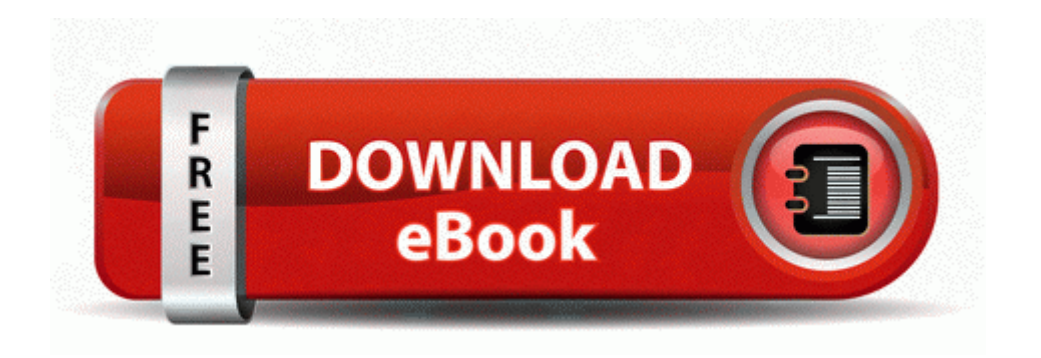

[Direct](http://bodia.freetzi.com/a.php?q=hero-strategy-guide-dota) [Link](http://bodia.freetzi.com/a.php?q=hero-strategy-guide-dota) [#1](http://bodia.freetzi.com/a.php?q=hero-strategy-guide-dota)